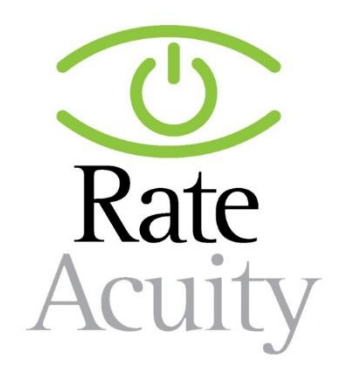

# **Welcome to the RateAcuity Default Supply Electric API**

# **Getting Started**

### **Resource URL**

The base path for the RateAcuity Default Supply Electric API is:

https://secure.rateacuity.com/RateAcuityDefaultSupplyReports\_API/api

### **Authentication**

The RateAcuity APIs use username and password to authenticate requests. Authentication to the API is performed via [HTTP Basic Auth.](http://en.wikipedia.org/wiki/Basic_access_authentication) All API requests must be made over [HTTPS.](http://en.wikipedia.org/wiki/HTTP_Secure) Calls made over plain HTTP will fail. API requests without authentication will also fail.

## **Endpoints**

### **Utilities**

Utility is how you determine the utilities included in the RateAcuity electric database that contain default supply rates.

# **Available methods**

Get /utilities

/utilities?username=&pass=

Get list of all utilities within the RateAcuity electric database

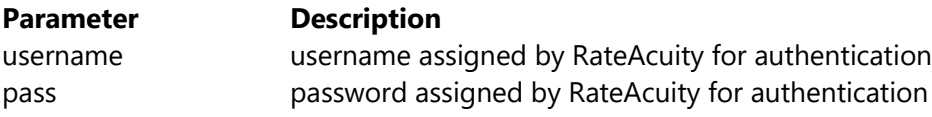

#### **Sample Request**

[https://secure.rateacuity.com/RateAcuityDefaultSupplyReports\\_API/api/utilies?username=&pass=](https://secure.rateacuity.com/RateAcuityDefaultSupplyReports_API/api/utilies?username=&pass)

#### **Example Response**

```
\mathbf{r}\{"utilityId": 1,<br>"utilityName": "Southern California Edison",
     "state": "CA"
  },
  €
     "utilityId": 2,<br>"utilityName": "Pacific Gas and Electric Company",<br>"state": "CA"
     "state": "CA"
  },
  €
     "utilityId": 6,<br>"utilityName": "Sacramento Municipal Utility District",<br>"statal": "Si"
     "state": "CA"
  },
  €
     "utilityId": 7,<br>"utilityName": "Georgia Power",<br>"stata": "s:"
     "state": "GA"
  },
  €
     "utilityId": 8,<br>"utilityName": "The Potomac Edison Company - Maryland",<br>"state": "YP"
     "state": "MD"
  },
  €
     "utilityId": 9,<br>"utilityName": "Baltimore Gas and Electric Company",<br>"state": "MD"
  },
  €
     "utilityId": 10,
     "utilityName": "Delmarva Power & Light Company",
     "state": "MD"
  },
  €
     "utilityId": 11,
     "utilityName": "Pepco",
     "state": "MD"
  },
  €
     "utilityId": 38,<br>"utilityName": "Ameren Illinois Company",
     "state": "IL"
  },
```
#### **Response definitions**

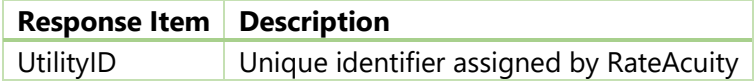

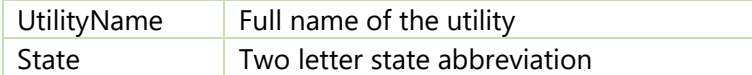

#### Get /reports/

/reports?username=&pass=&uid=&useType

Get default supply rates for all utilities and schedules within the RateAcuity database

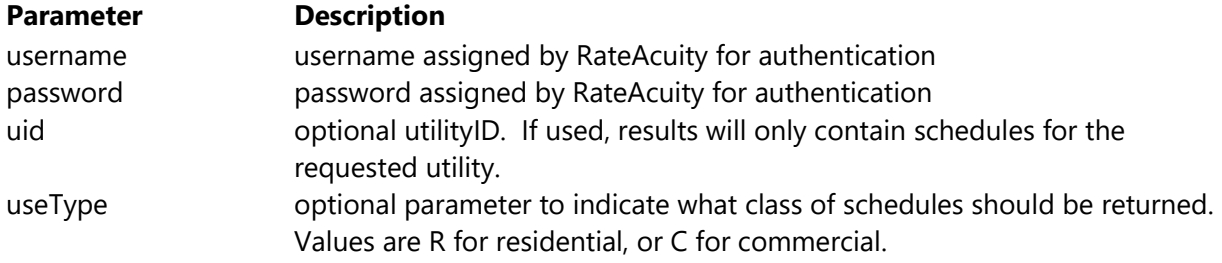

#### **Example Request**

[https://secure.rateacuity.com/RateAcuityDefaultSupplyReports\\_API/api/reports?username=&pass=](https://secure.rateacuity.com/RateAcuityJSONAPI/api/utility/CT?p1=username&p2=password)

#### **Example Response**

```
\Gamma {
   "scheduleID": 25,
   "state": "CA"
   "utilityName": "Pacific Gas and Electric Company"
   "effective": "3/1/2022"
   "scheduleName": "A-1",
   "scheduleDescription": "SMALL GENERAL SERVICE",
   "useType": "C"
   "optionDescription": "Non-Time-of-Use",
   "minUsage": "",
   "maxUsage": "149000",
   "minDemand": "",
   "maxDemand": "74",
"reports": [
    {
     "startTime": "0",
     "endTime": "2359",
     "daysApplicable": "YYYYYYYY",
     "startDate": "05/01",
     "endDate": "10/31",
     "hourlySupply": "",
     "dailySupply": "",
     "incrementStart": "",
     "incrementEnd": "",
     "determinant": "kWh",
```

```
 "chargeUnit": "per month",
   "jan": 0,
   "feb": 0,
   "mar": 0,
   "apr": 0,
   "may": 0.1284700,
   "june": 0.1284700,
   "july": 0.1284700,
   "aug": 0.1284700,
   "sep": 0.1284700,
   "oct": 0.1284700,
   "nov": 0,
   "dec": 0
  },
  {
   "startTime": "0",
   "endTime": "2359",
   "daysApplicable": "YYYYYYYY",
   "startDate": "11/01",
   "endDate": "04/30",
   "hourlySupply": "",
   "dailySupply": "",
   "incrementStart": "",
   "incrementEnd": "",
   "determinant": "kWh",
   "chargeUnit": "per month",
   "jan": 0.0883300,
   "feb": 0.0883300,
   "mar": 0.0883300,
   "apr": 0.0883300,
   "may": 0,
   "june": 0,
   "july": 0,
   "aug": 0,
   "sep": 0,
   "oct": 0,
   "nov": 0.0883300,
   "dec": 0.0883300
  }
 ]
```
#### **Response definitions**

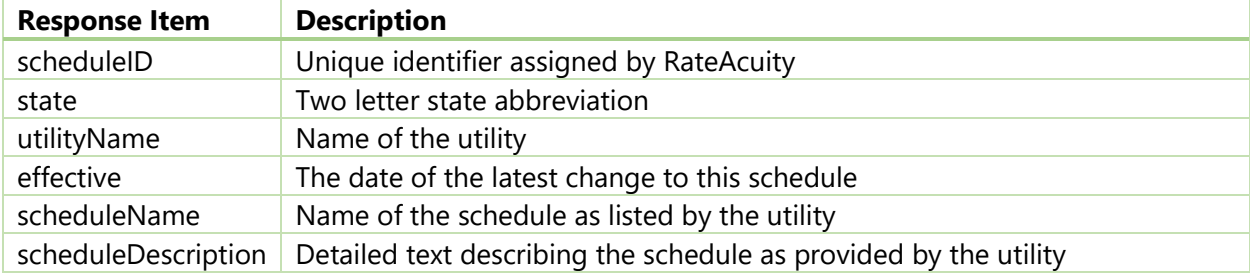

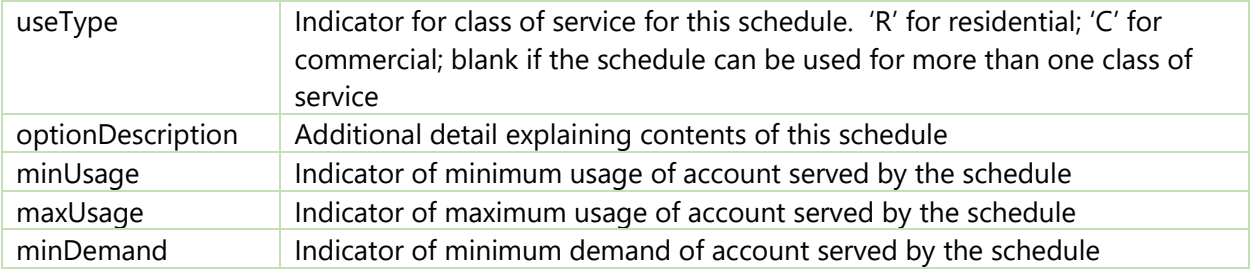

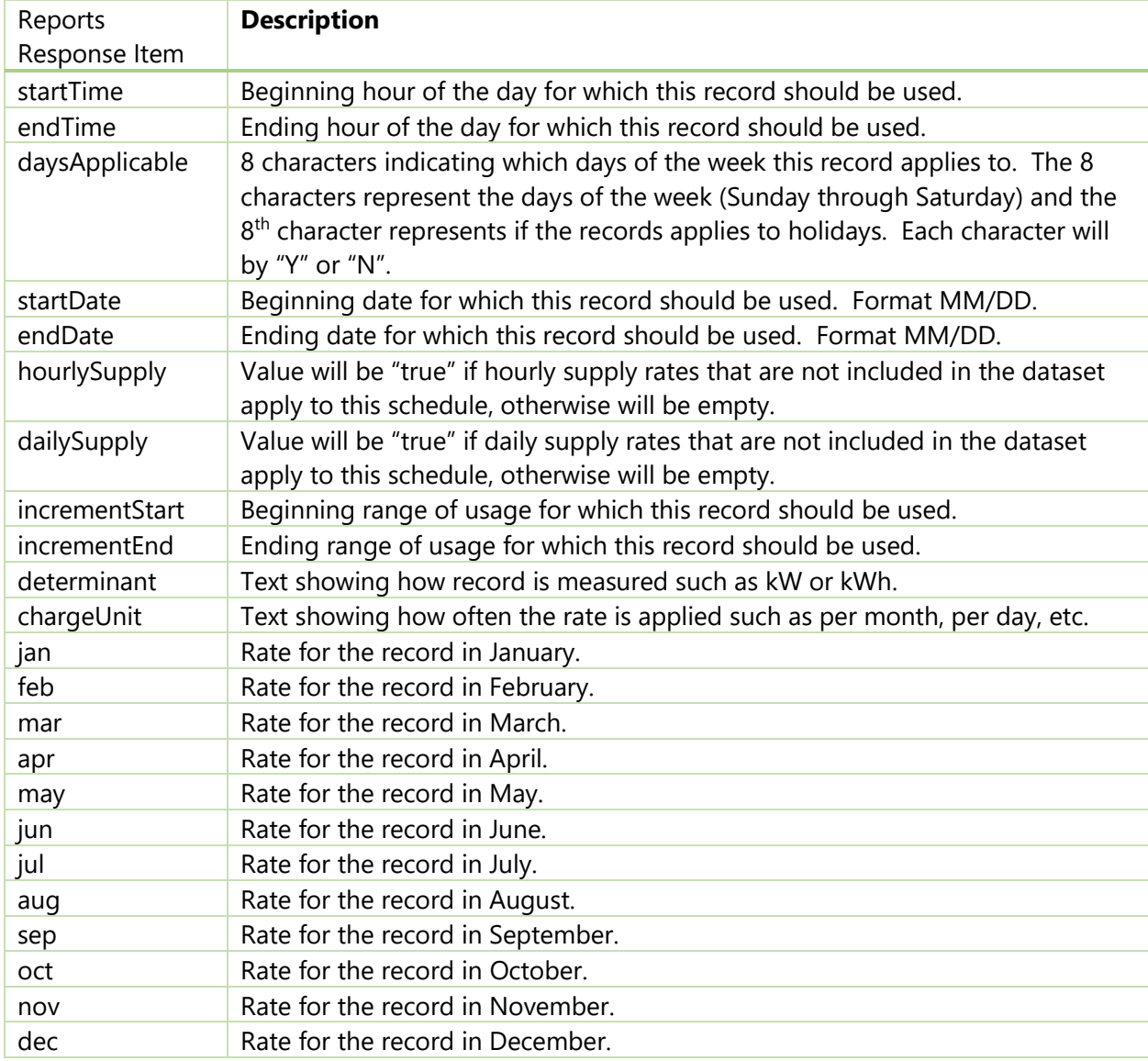